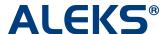

## Placement, Preparation and Learning

How to use the Placement Assessment Override setting in the New ALEKS Student Module

Placement Assessments are designed for students to take without a proctor present to administer the Placement Assessment. In some cases, proctors may need to override this default setting when a proctored Placement Assessment is required for an individual student. In other cases, proctors may need to bypass other Placement Cohort default settings, such as the cool-off period or the time required in a Prep and Learning Module for an individual student to take a Placement Assessment immediately.

Proctors can override Placement default settings for students in cohorts they have been given access to AND the student must have a remaining Placement Assessment that has not yet been started in order for the setting to work.

## Steps:

1. Select (i) from student's homepage.

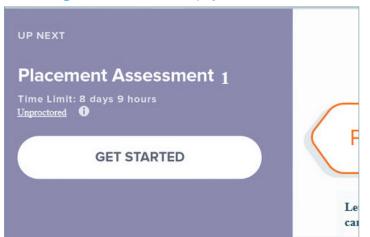

2. Select Placement Assessment Override.

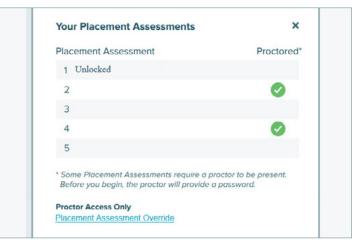

**3.** Enter the password and then, select **Submit Password**. The student can begin the proctored Placement Assessment.

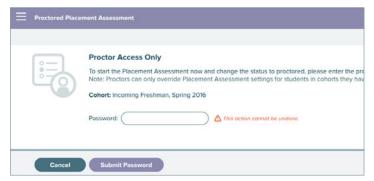

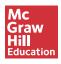